## Free Download

## Scaricare BIM 360 Field IPad App 2006 Crepa 32 Bits

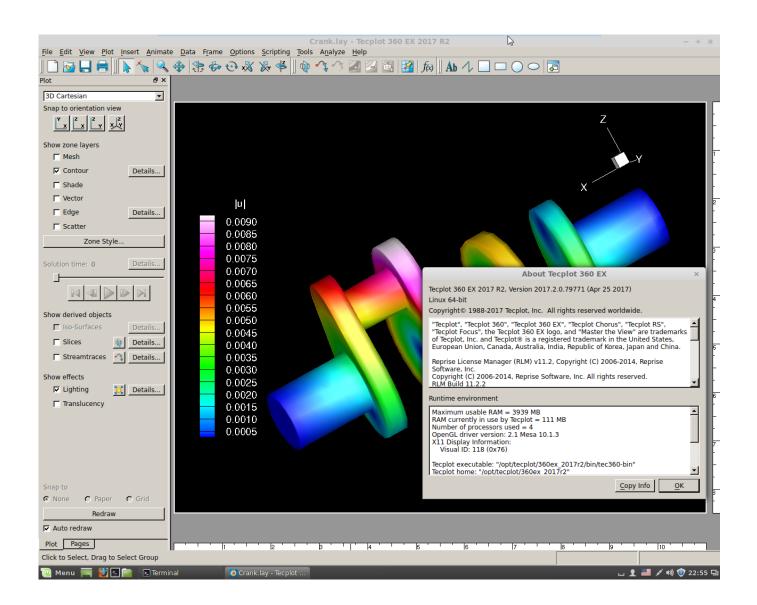

1/3

## Scaricare BIM 360 Field IPad App 2006 Crepa 32 Bits

## **Free Download**

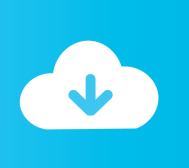

2/3

You have added checklists to you BIM 360 Field project, using the iPad application. After synchronizing, the checklists disappeared from the iPad app. ... Causes: The iPad app is set not to download any checklists.. I've created equipment in Field using the Glue integration via Glue equipment sets. I've Sync'ed my iPad with the sync setting for equipment set to. ... time, the iPad app makes the assumption that the equipment filter titled 'All .... Download BIM 360 Field and enjoy it on your iPhone, iPad, and iPod touch. ... This app is available only on the App Store for iPhone and iPad. ... The software is a bit slow, but it handles over 10,000 issues well with some minor lag. a49d837719

3/3